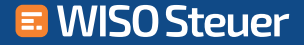

## Ohne Formulare!

Mit der schlauen Steuer-Automatik lassen Sie Ihre Steuererklärung automatisch ausfüllen

**Hier kostenlos testen**

**ELSTER** integriert

Mit allen Steuerformularen

Spart Zeit und lästiges Abtippen

Mit Corona SteuerCheck

WISO Steuer holt mehr Rückerstattung

Im Bundesdurchschnitt werden 1.027 € vom Finanzamt zurückbezahlt. Mit WISO Steuer sind es im Durchschnitt 1.674 € - also über 600 € mehr

## **2020**

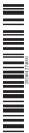

Г

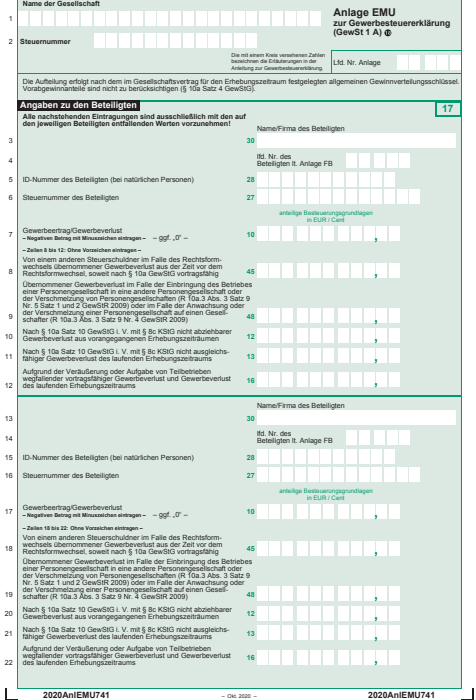